## PUNCHER\_2C revised July-2-2014 IMPORTANT:

The format code have to be changed by adding the 4 zeroes after then string:  $\frac{1}{2}$ , Y-position(4), X-begin(6), X-end(6),0000

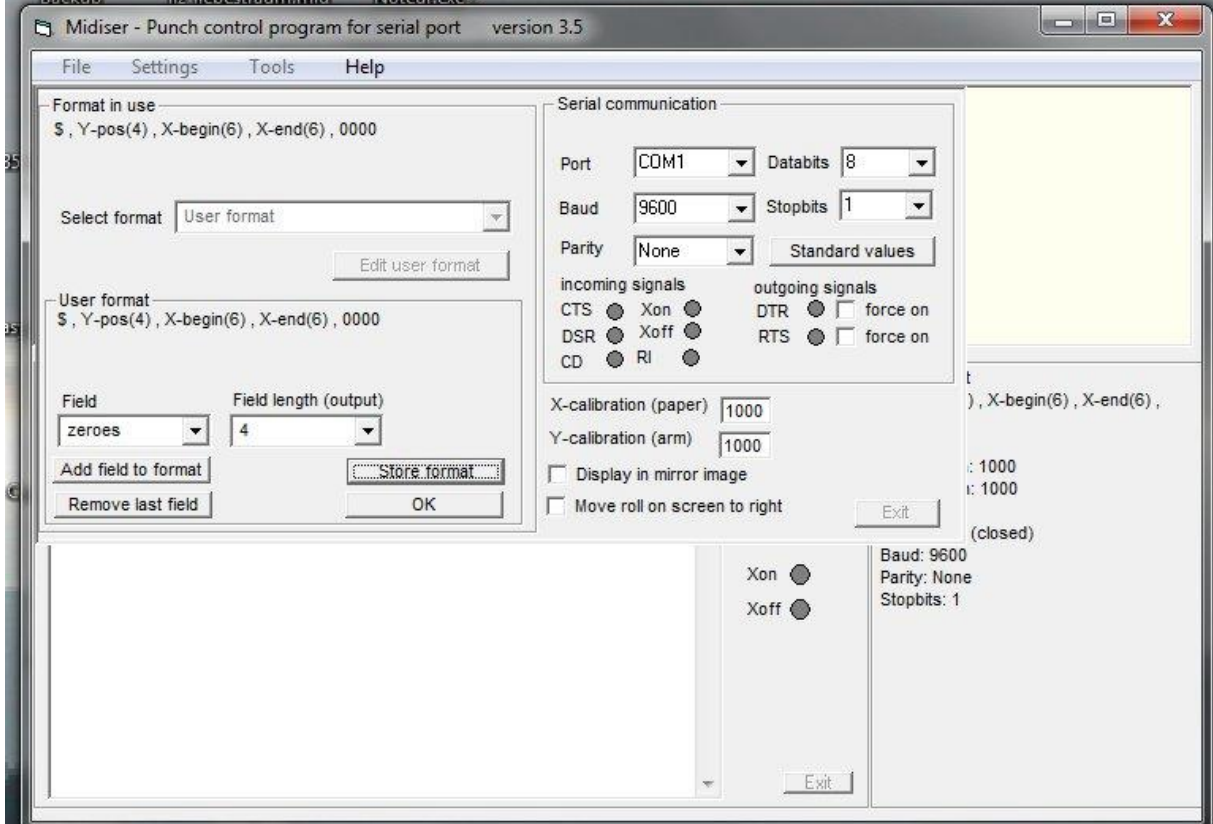

The implementation of this puncher is largely similar to the first version. Because the paper is now transported back and forth, a second transport-roller is fitted before the arm entrance. This one is identical to the main roller and in parallell functioning with it. That's why a small cooling fan is mounted

The spring tension of the rollerwheels of this extra one have to be kept as low as possible because it has only a function at bakwards paper moving. If using light carton is has to be higher.

.By removing this roller and changing the firmware of the Pic processor (or replace the processor) it can be used as the first version.

For controlling of this version both newest Midiser versions shall be used. The PRT file must made with note type S Also this uses a new format to use Here a screenshot with the basic set up values.

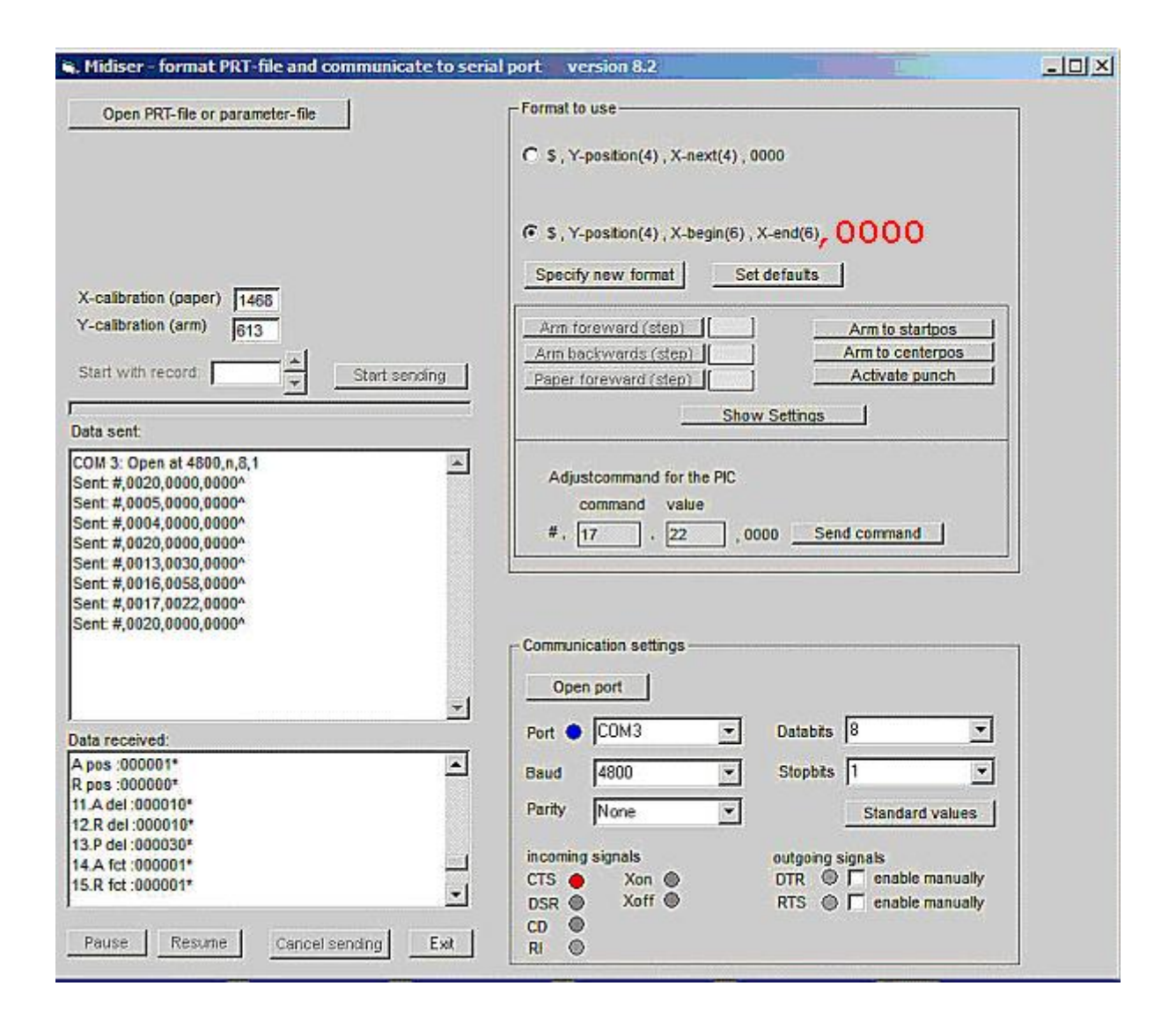

The reports in the data received window are:

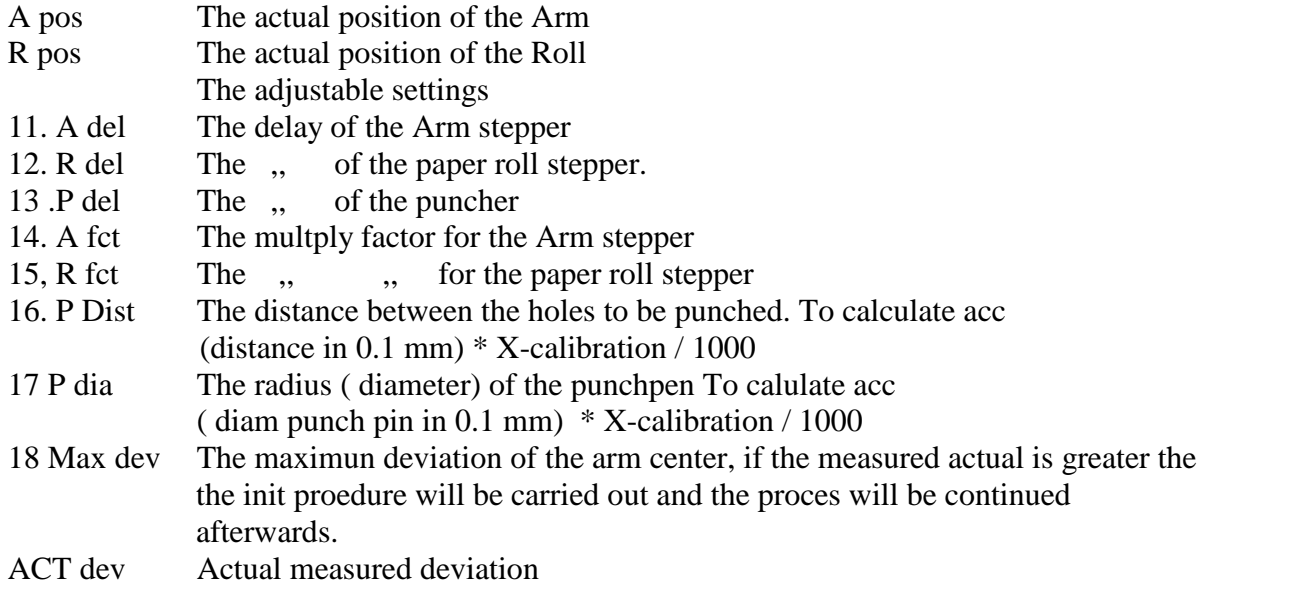

## Commands overview

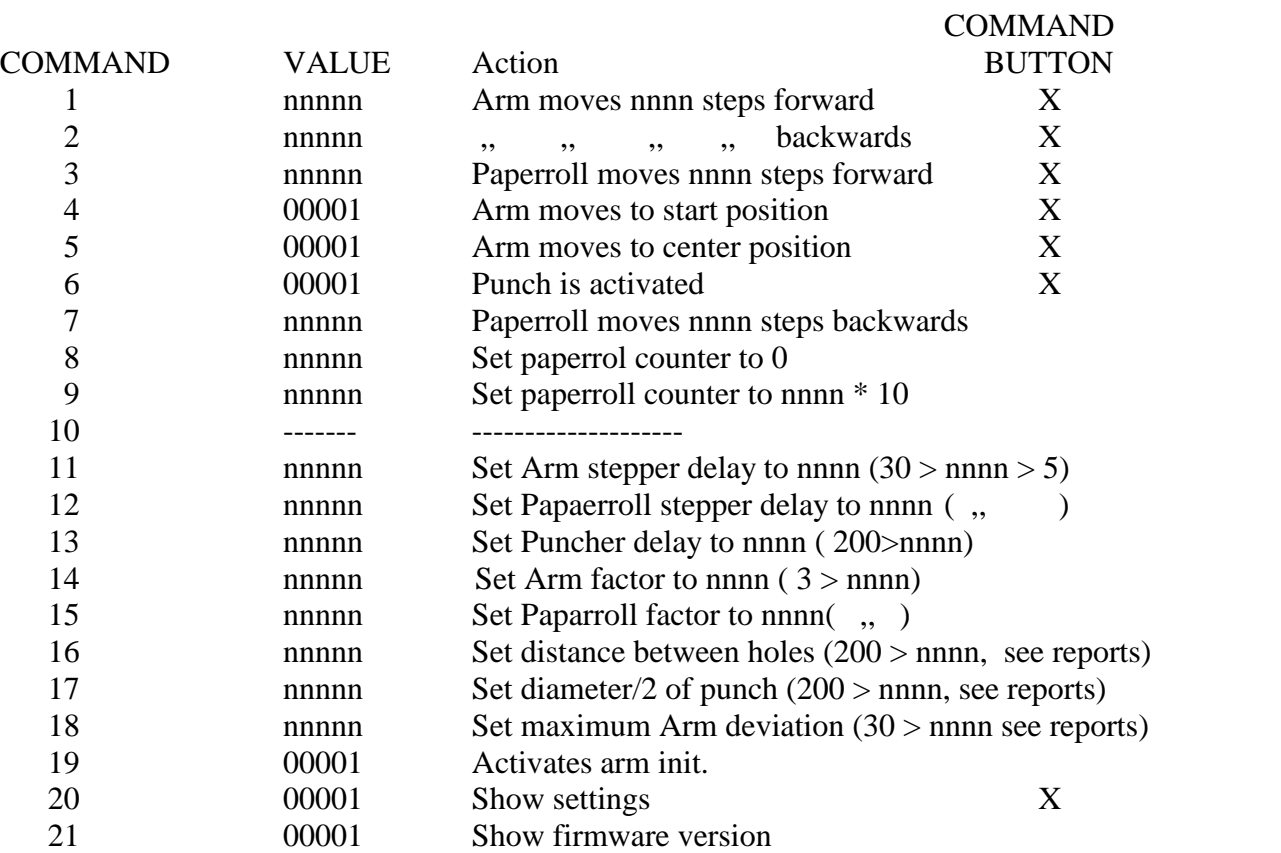

Hans van Veldhuizen Sluiskil 15 mei 2012